# **DocuSign®**

#### **Partner brief DocuSign eSignature for SharePoint**

# **Microsoft**

# **Send, Sign and Store Agreements in SharePoint with DocuSign eSignature**

**DocuSign eSignature for SharePoint helps organizations connect agreement signing directly to document storage and management. Workflow automation and robust document management functionality boost efficiency, reduce manual tasks and accelerate the pace of doing business.** 

**Applications like Word, Outlook, Teams, Dynamics and more all work seamlessly with DocuSign eSignature allowing you to accelerate and connect every stage of the agreement process.**

#### **Boost efficiency**

Many users spend all day in SharePoint creating, editing and managing files. Streamline workflows and boost efficiency with eSignature. You can send, sign and store agreements all from SharePoint.

#### **Reduce manual tasks**

Specify signing workflows to route your document to the right people in the order you choose, then configure how documents are stored in SharePoint with custom naming conventions, storage locations and file formats.

#### **Centralize and streamline management**

Easily manage administrative controls. Grant access, manage users, streamline compliance and maintain a centralized and secure location for agreements across your organization.

## **Industries**

**Telecom Manufacturing Financial Services** **Technology Media Government**

## **Use cases**

#### **Human Resources**

**Compensation plans Offer letters W-9s**

#### **Sales**

**Contracts Statements of work Master service agreements Quotes Proposals**

**Discount lists Renewal contracts**

**Services approvals**

#### **IT/Operations**

**Asset tracking Change requests Access management**

#### **Services**

**Account change Service orders Self-service requests New policy applications**

#### Sign or request signatures for SharePoint files.

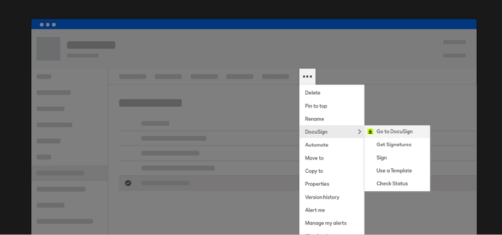

#### **Key capabilities**

#### **Centralized searchable repository**

Store, tag and organize all agreements in a single, searchable place.

#### **Custom naming convention**

Dynamically save completed agreements using your organization's custom format.

#### **Configurable workflows**

Configure where signed agreements are saved automatically in SharePoint upon completion.

#### **Single point of installation**

Use Powershell to deploy, update and manage across multiple sites simultaneously.

#### **Fast and seamless setup**

Use existing credentials or SSO to sign into eSignature without leaving SharePoint. Go from install to sending envelopes within minutes.

#### **DocuSign eSignature for Microsoft customers include:**

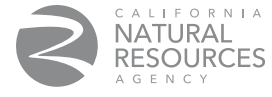

**ZIONS BANK.** 

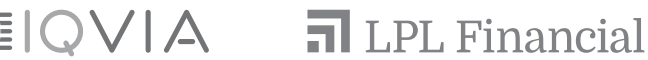

### **Ready for next steps?**

**Talk to your DocuSign sales representative about DocuSign eSignature for Sharepoint**

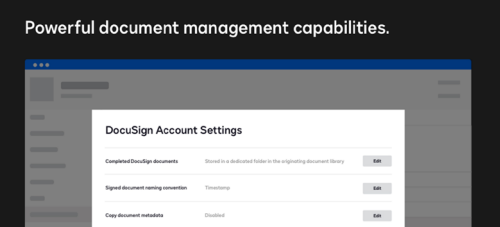

#### Flexible, dynamic parameters simplify file naming and storage.

# **Signed Document Naming Convention**

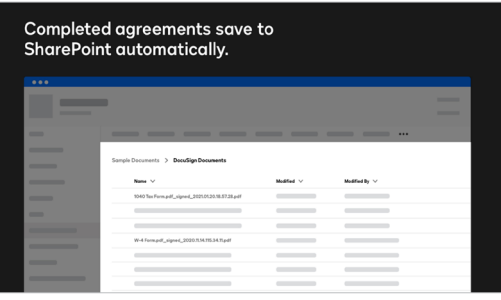

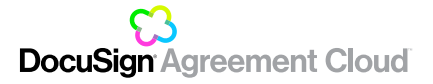

#### About DocuSign

DocuSign helps organizations connect and automate how they prepare, sign, act on and manage agreements. As part of the DocuSign Agreement Cloud, DocuSign offers eSignature, the world's #1 way to sign electronically on practically any device, from almost anywhere, at any time. Today, over a million customers and more than a billion users in over 180 countries use the DocuSign Agreement Cloud to accelerate the process of doing business and simplify people's lives.

DocuSign, Inc. 221 Main Street, Suite 1550 San Francisco, CA 94105

For more information sales@docusign.com +1-877-720-2040

**[docusign.com](http://www.docusign.com)**